УДК 62-83-52 : 681.325-181.4

# **ОПРЕДЕЛЕНИЕ ПАРАМЕТРОВ СХЕМЫ ЗАМЕЩЕНИЯ АСИНХРОННОГО ДВИГАТЕЛЯ ПО ПАСПОРТНЫМ ДАННЫМ ПРИ ВВОДЕ В ЭКСПЛУАТАЦИЮ АСИНХРОННОГО ЭЛЕКТРОПРИВОДА**

### **Р. А. Чепкунов**

Открытое акционерное общество «Украинский НИИ силовой электроники «Преобразователь» ул. Кремлевская, 63-а, г. Запорожье, 69041, Украина. E-mail: nii preobrazovatel@ukr.net

Представлены выражения определения параметров схемы замещения асинхронного двигателя на основе паспортных данных, приведенных на табличке асинхронного двигателя. Выражения могут использоваться при вводе в эксплуатацию таких асинхронных электроприводов, в которых требуется введение этих параметров в память процессора. Даны выражения для оценки влияния указанных параметров на работу электропривода.

**Ключевые слова:** асинхронный двигатель, параметры схемы замещения, паспортные данные.

## **ВИЗНАЧЕННЯ ПАРАМЕТРІВ СХЕМИ ЗАМІЩЕННЯ АСИНХРОННОГО ДВИГУНА ЗА ПАСПОРТНИМИ ДАНИМИ ПІД ЧАС ВВЕДЕННЯ В ЕКСПЛУАТАЦІЮ АСИНХРОННОГО ЕЛЕКТРОПРИВОДА**

### **Р. А. Чепкунов**

Відкрите акціонерне товариство «Український НДІ силової електроніки «Перетворювач» вул. Кремлівська, 63-а, м. Запоріжжя, 69041, Україна. E-mail: nii preobrazovatel $@$ ukr.net

Надано вирази визначення параметрів схеми заміщення асинхронного двигуна на основі паспортних даних, що наведені на табличці асинхронного двигуна. Вирази можуть використовуватися при введенні в експлуатацію таких асинхронних електроприводів, в яких потрібно ввести ці параметри в пам'ять процесора. Дано вирази для оцінки впливу зазначених параметрів на роботу електроприводу.

**Ключові слова:** асинхронний двигун, параметри схеми заміщення, паспортні дані.

АКТУАЛЬНОСТЬ РАБОТЫ. При поставке электроприводов (ЭП), осуществляемой заводом-изготовителем, может быть неизвестен тип электродвигателя на объекте эксплуатации. Настройка электропривода может осуществляться обслуживающим персоналом, имеющим квалификацию в объеме среднего образования. Других данных по асинхронному двигателю (АД), кроме паспортных, имеющихся на его табличке, может и не быть.

При первоначальной настройке электроприводов некоторых производителей, в частности, Запорожского электроаппаратного завода, требуется введение параметров схемы замещения АД, а именно: активных сопротивлений статора  $R_S$  и ротора  $R_R$ ; индуктивности намагничивания *L<sup>m</sup>* и индуктивности рассеяния *L<sup>Х</sup>* .

Ввиду различия имеющихся и требуемых параметров АД в руководстве по эксплуатации электропривода должны быть приведены формулы пересчета параметров. Причем методика пересчета и формулы должны быть максимально простыми и понятными для обслуживающего персонала.

АНАЛИЗ ПРЕДЫДУЩИХ ИССЛЕДОВАНИЙ. Известные методики перерасчета параметров [1–3] сложны, т.к. преследуют цель наибольшего соответствия параметров и максимального учета факторов, влияющих на это соответствие (вида механической характеристики и т.д.). В качестве исходных используется часть параметров, которые не приведены на табличке АД, например, номинальный момент [2].

В данном случае точность определения параметров диктуется требованиями к электроприводу, а исходные параметры ограничиваются паспортными.

При отсутствии жестких требований к электроприводу введение параметров с отклонением от действительных на десятки процентов не сказывается на его работоспособности. При более сложных требованиях необходимо учитывать изменения параметров в процессе эксплуатации, особенно температурные изменения сопротивлений статора и ротора, что выполняется специальными управляющими программами [4–6]. В этом случае вводимые параметры схемы замещения АД представляют собой начальные значения параметров, которые в процессе работы подлежат автоматическому изменению.

Целью работы является получение выражений и пересчет данных в параметрах схемы замещения для использования при вводе в эксплуатацию электроприводов и оценка влияния параметров схемы замещения на характеристики ЭП.

МАТЕРИАЛ И РЕЗУЛЬТАТЫ ИССЛЕДОВАНИЙ. Влияние параметров схемы замещения АД на работу ЭП можно проследить по выражениям для расчета активной *IRЕ* и реактивной *IXЕ* составляющих токов, пропорциональных, соответственно, электромагнитному моменту и потоку намагничивания АД относительно ЭДС.

Возможны следующие вычисления активной *IRE* и реактивной *IXE* составляющих токов по отношению к ЭДС, при которых можно оценить влияние параметров схемы замещения АД.

1. Задаваемое значение ЭДС *E* пропорционально частоте *f* и магнитному потоку Ф:

$$
E=2\pi f\Phi.
$$

Вектор полного тока *I* раскладывается на усредненные активные <*IRE*>2 и реактивные <*IXE*><sup>2</sup> составляющие относительно ЭДС:

$$
\dot{I} = _2 -j < I_{XE} >_2.
$$

Суммарное комплексное сопротивление *Z* цепи статора:

$$
\dot{Z}=R_{S}+2\pi jfL_{X}.
$$

Отсюда определяется вектор напряжения *U*

$$
\dot{U} = E + \dot{I} \dot{Z} = 2\pi f \Phi + R_{S} < I_{RE} >_{2} + 2\pi f L_{X} < I_{XE} >_{2} + 2 \left( \frac{1}{1 + \sum_{i=1}^{n} \sum_{j=1}^{n} \sum_{j=1}^{n}
$$

а также его модуль:

$$
U = \sqrt{\left(2\pi f \Phi + R_S < I_{RE} > 2 + 2\pi f L_X < I_{XE} > 2\right)^2 + \left(R_S < I_{XE} > 2 - 2\pi f L_X < I_{RE} > 2\right)^2},\tag{1}
$$

где выходная частота преобразователя частоты *f* находится как сумма заданной частоты *f*0, соответствующей заданной скорости вращения ЭД *n*0, и приращения частоты для компенсации скольжения на данном периоде дискретности, пропорционального, с коэффициентом пропорциональности *Kf*, отфильтрованному с постоянной времени *Т*<sup>1</sup> значению активной составляющей тока относительно ЭДС *<IRE>1*:

$$
f = f_0 + K_f R_R < I_{RE} >_1.
$$
 (2)

Как видно из выражения (1), выходное напряжение разбито на составляющие: стационарную, пропорциональную частоте, где коэффициент пропорциональности определяется через заданный поток намагничивания Ф, и динамическую, компенсирующую падения напряжения на обмотке статора и цепи рассеяния. Компенсация падения напряжения на обмотке статора и цепи рассеяния определяется через сопротивление статора  $R_S$ , индуктивность рассеяния,  $L_X$  , активную  $<$   $I_{RE} >$  и реактивную  $<$   $I_{XE} >$   $_2$  составляющие тока относительно ЭДС, отфильтрованные с постоянной времени  $T_2$ . Выражения фильтрации для приращений величин за один шаг расчета  $\Delta t$ :

$$
\Delta < I_{RE} >_{1} = \frac{I_{RE} - \langle I_{RE} \rangle_{1}}{T_{1}} \Delta t \tag{3}
$$

$$
\Delta < I_{RE} >_{2} = \frac{I_{RE} - < I_{RE} >_{2}}{T_{2}} \Delta t ; \tag{4}
$$

$$
\Delta < I_{XE} >_{2} = \frac{I_{XE} - \langle I_{XE} \rangle_{2}}{T_{2}} \Delta t.
$$
\n(5)

2. Вычисление ЭДС по известным напряжению U, активной  $I_R$  и реактивной  $I_X$ составляющим тока, сопротивлению обмотки статора  $R_S$  и индуктивности рассеяния  $L_X$ :

$$
E = \sqrt{(U - I_R R_S - I_X 2\pi f L_X)^2 + (I_X R_S - I_X 2\pi f L_X)^2}
$$
\n(6)

3. Вычисление активной и реактивной составляющих тока относительно ЭДС:

$$
I_{RE} = \frac{UI_R - I^2 R_S}{E};\tag{7}
$$

$$
I_{XE} = \frac{UI_X - 2\pi f l^2 L_X}{E} \,. \tag{8}
$$

При таком вычислении активной и реактивной составляющих тока относительно ЭДС используются выражения для мощности, выделяемой на АД и его элементах.

Приведенные выражения наглядно демонстрируют влияние параметров схемы замещения АД, вводимых в память микропроцессора, на составляющие токов.

Как видно из выражения (1), для обеспечения заданного потока намагничивания АД компенсировать падение напряжения на сопротивлении необходимо статора и индуктивности рассеяния  $L_X$ , которым оно пропорционально.

Выражение (2) показывает, что для поддержания заданной частоты вращения  $f_0$  при изменении нагрузки увеличение выходной частоты преобразователя пропорционально сопротивлению ротора.

Индуктивность рассеяния  $L_X$  влияет на  $I_{XE}$  и связанный с ним поток намагничивания в соответствии с выражением (8).

Ошибка при вводе параметров схемы замещения АД приведет к соответствующим отклонениям в работе электропривода.

Определение параметров схемы замещения АД по паспортным данным.

Паспортные данные обычно содержат следующие параметры:

- номинальное напряжение  $U_{nom}$ ;

— номинальный ток  $I_{nom}$ ;

- номинальная частота $f_{nom}$ ;

- номинальное число оборотов (об/мин)  $n_{nom}$ ;

- число пар полюсов  $p$ ;

- номинальный коэффициент мощности соѕф<sub>пот</sub>;

- номинальный коэффициент полезного действия  $\eta$ .

Кроме того, для определенного типа АД известна кратность пускового тока  $k_n$ .

Под номинальным напряжением  $U_{nom}$  подразумевается линейное напряжение, тогда как модуль вектора напряжения  $U = |U|$ , применимый к схеме замещения АД, приравнивается к фазному напряжению, которое в  $\sqrt{3}$  раз меньше линейного. Поэтому соотношения этих напряжений описываются выражением

$$
U_{\text{nom}} = \sqrt{3}U.
$$

*Вычисление сопротивления статора.*

Суммарные относительные потери энергии в статоре и роторе по отношению к потребляемой электроэнергии равны  $1 - n$ .

Относительное скольжение равно *f pn s* 60  $=1-\frac{P^{\prime\prime}}{60.0}$ .

Потребляемая электрическая мощность равна  $P_E = \sqrt{3} U_{nom} I_{nom} \cos \varphi$ .

Полезная механическая мощность на валу двигателя равна  $P_M = \sqrt{3} \eta U_{nom} I_{nom} \cos \varphi$ .

Отношение механической мощности  $P_M$  к электромагнитной  $P_{EM}$  равно отношению номинальной скорости вращения двигателя к синхронной:

$$
\frac{P_M}{P_{EM}} = \frac{pn}{60f}.
$$

Отсюда электромагнитная мощность равна:

$$
P_{EM} = \frac{60 f P_M}{pn} = \frac{60 \sqrt{3} \eta f U_{nom} I_{nom} \cos \varphi}{pn}.
$$

Мощность потерь в статоре равна разности электрической и электромагнитной мощностей:

$$
P_{\scriptscriptstyle S}=P_{\scriptscriptstyle E}-P_{\scriptscriptstyle EM}=3I_{\scriptscriptstyle nom}^2R_{\scriptscriptstyle S}\,.
$$

Отсюда находится сопротивление статора

$$
R_{S} = \frac{P_{E} - P_{EM}}{3I_{nom}^{2}} = \frac{U_{nom} \cos \varphi}{\sqrt{3}I_{nom}} \left( 1 - \frac{60\eta f}{pn} \right).
$$
 (9)

Однако величина  $R_{S}$  будет несколько завышенной, т.к. в электрическую мощность  $P_{E}$ входит мощность потерь в магнитопроводе, не учитываемая в схеме замещения.

В отличие от выражения, приведенного в [2], где при вычислении используется не всегда известный номинальный момент, в данном выражении используется паспортный номинальный КПД.

*Вычисление индуктивности рассеяния.*

Пусковой ток равен  $I_j = k_j I_{\textit{nom}}$ , где  $k_j$  – кратность пускового тока.

В момент пуска через двигатель протекает ток, во много раз превышающий ток холостого хода. Поэтому влияние контура намагничивания незначительное и схема замещения сводится к последовательному соединению сопротивления статора *R<sup>S</sup>* , сопротивления ротора *R<sup>R</sup>* и индуктивности рассеяния *L<sup>X</sup>* . Такую схему можно описать уравнением

$$
U_{nom} = \sqrt{3k_I} I_{nom} \sqrt{(R_S + R_R)^2 + 4\pi^2 f^2 L_X^2} ,
$$

отсюда

$$
L_{X} = \frac{\sqrt{\frac{U_{nom}^{2}}{3k_{I}^{2} I_{nom}^{2}} - (R_{S} + R_{R})^{2}}}{2\pi f}.
$$
\n(10)

Поскольку еще не определено сопротивление ротора, оно принимается равным сопротивлению статора. Тогда можно найти предварительное значение индуктивности рассеяния:

$$
L_{X} = \frac{\sqrt{\frac{U_{nom}^{2}}{3k_{I}^{2} I_{nom}^{2}} - 4R_{S}^{2}}}{2\pi f}.
$$
 (10,a)

Данное выражение имеет более простой и понятный вид, нежели в [1, 2], где выполняются более сложные вычисления.

Вычисление сопротивления ротора.

С учетом векторной диаграммы [7], выражение для ЭДС (6) можно переписать в виде

$$
E = \sqrt{\left(\frac{U_{nom}}{\sqrt{3}} - I_{nom}R_S \cos \varphi - I_{nom} 2\pi f L_X \sqrt{1 - \cos^2 \varphi}\right)^2 + \left(I_{nom}R_S \sqrt{1 - \cos^2 \varphi} - I_{nom} 2\pi f L_X \cos \varphi\right)^2}.
$$
\n(11)

Квадрат ЭДС:

$$
E^{2} = \left(\frac{U_{nom}}{\sqrt{3}} - I_{nom}R_{S}\cos\varphi - I_{nom}2\pi fL_{X}\sqrt{1-\cos^{2}\varphi}\right)^{2} +
$$
  
+  $\left(I_{nom}R_{S}\sqrt{1-\cos^{2}\varphi} - I_{nom}2\pi fL_{X}\cos\varphi\right)^{2}$ . (11,a)

Падение напряжения на роторе равно:

$$
U_R = \Phi \Delta \omega = \frac{E}{\omega} \Delta \omega = sE = \left(1 - \frac{pn}{60f}\right)E,
$$

где Ф – магнитный поток:  $\Delta\omega$  – абсолютное скольжение.

Мощность потерь в роторе равна разности электромагнитной и механической мошностей:

$$
P_R = P_{EM} - P_M = \sqrt{3}\eta U_{nom} I_{nom} \cos \varphi \left(\frac{60f}{pn} - 1\right)
$$

Сопротивление ротора:

$$
R_R = \frac{3U_R^2}{P_R} = \frac{\sqrt{3}E^2}{\eta U_{nom} I_{nom} \cos \varphi} \left(1 - \frac{pn}{60f}\right) \frac{pn}{60f},\tag{12}
$$

гле  $E^2$  определяется из (11.a).

Поскольку уже стало известно сопротивление ротора, то по выражению (10) можно определить уточненное значение индуктивности рассеяния  $L_y$ . Затем можно определить уточненное значение ЭДС Е, зависящее от индуктивности рассеяния, затем сопротивление ротора, при расчете которого используется ЭДС, и т.д., если требуется большая точность определения параметров АД.

В выражении (12) используется номинальный КПД, тогда как в [2] для вычисления  $R_R$ используется не всегда известный номинальный момент.

Вычисление индуктивности намагничивания.

Уравнение баланса реактивных мощностей представляется в виде:

$$
\sqrt{3}U_{nom}I_{nom}\sqrt{1-cos^{2}\varphi}=3\left(\frac{E^{2}}{2\pi fL_{\mu}}+2\pi fI_{nom}^{2}L_{X}\right),
$$

отсюла индуктивность намагничивания

$$
L_{\mu} = \frac{\sqrt{3}E^2}{2\pi f \left( U_{nom} I_{nom} \sqrt{1 - \cos^2 \varphi} - 2\sqrt{3}\pi f I_{nom}^2 L_X \right)}.
$$
 (13)

Данное выражение, в отличие от приведенных в [1, 2] сложных выражений, использует ЭДС Е и имеет более наглядный вид.

ВЫВОДЫ. Представлены выражения для пересчета паспортных данных АД в параметры схемы замещения, приемлемые для использования их при наладке и вводе в эксплуатацию электроприводов, требующих введение в память микроконтроллера указанных параметров. Представлены выражения для оценки влияния параметров на характеристики электропривода. Выражения для пересчета параметров отличаются сравнительной простотой.

Вводимые в память микроконтроллера рассчитанные параметры обеспечивают удовлетворительную работу электропривода при отсутствии повышенных требований к качеству регулирования. Для электропривода с повышенным качеством регулирования вводимые параметры являются начальными значениями для программы адаптации, учитывающей температурные и иные изменения параметров.

#### ЛИТЕРАТУРА

1. Гридин В.М. Расчет параметров и характеристик асинхронных двигателей. - М.: Изд-во МВТУ им. Н.Э. Баумана, 2013. - 23 с.

2. Усольцев А.А. Электрические машины. – СПб: НИУ ИТМО, 2013. – 416 с.

3. Огарь В.А., Калинов А.П. Уточнение характеристик двигателей с учетом изменения их параметров в пусковых режимах // Вісник КДПУ. – Кременчук: КДПУ, 2006. – Вип. 3, част.  $1 - C$ . 17-21.

4. Виноградов А.Б., Чистосердов В.Л., Сибирцев А.Н. Адаптивная система векторного управления асинхронным электроприводом // Электротехника. - 2003. - № 7. - С. 7-17.

5. Потапенко Е.М., Потапенко Е.Е. Робастные алгоритмы векторного управления асинхронным электроприводом. - Запорожье: ЗНТУ, 2009. - 352 с.

6. Чепкунов Р.А. Векторная система управления без датчика скорости асинхронного электропривода с расширенным диапазоном регулирования скорости // Технічна електродинаміка. Тематичний випуск «Силова електроніка та енергоефективність». - Київ,  $2009. - 47.3 - C. 42 - 45.$ 

7. Чепкунов А.И. Эффективное управление асинхронным электроприводом // Технічна електродинаміка. - 2006. - № 2. - С. 52-57.

## DETERMINATION OF THE REPLACED CIRCUIT PARAMETERS OF ASYNHCRONOUS MORTOR BY USING THE PASPORT DATES FOR THE EXPLOITATION BIGINING OF ASYNCHRONOUS ELECTRIC DRIVERS

#### **R. Chepkunov**

Ukraine Science Research Institute of Power Electronics "Preobrazovatel"

ul. Kremlyovskaya, 63-a, 69041, Zaporozhye, Ukrain, E-mail; nii preobrazovatel@ukr.net

Expressions of determining the parameters of equivalent circuit of the induction motor on the basis of passport data shown on the label of the induction motor. Expressions can be used during commissioning of induction motor drives, which require the introduction of these parameters in the memory of the processor. The expression to evaluate the effect of these parameters on the drive are given.

**Key words:** asynchronous motor, electric driver, passport dates, parameters of replaced circuit**.** 

### **REFERENCES**

1. Gridin V.M. *The calculation of parameters and characteristics of induction motors*. – Bauman MSTU,  $2013 - 23$  p. [in Russian]

2. Usoltsev A.A. *The Electrical mashins*. – St. Petersburg: NIU ITMO, 2013. – 416 p. [in Russian]

3. Ogar V.A., Kalinov A.P. Clarification of the characteristics of the motors for changing their parameters in the starting conditions // *Visnyk KDPU.* – Kremenchuk: Kremenchuk State Polytechnic University,  $2006. - N_2$  3, part  $1. - PP$ . 17–21.

4. Vinogradov A. B. The adaptive vector control system of the asynchronous electric driver // *Elektrotekhnika*. – 2003. – № 7. – PP. 7–17.

5. Potapenko E.M., Potapenko E.E. *Robust algorithms of the vector control system of the asynchronous electric driver*. – Zaporozhye: ZNTU, 2009. – 352 p.

6. Chepkunov R.A. The vector control system without the speed gauge of an asynchronous electric drive with the wide speed regulation diapason // *Tekhnichna elektrodynamika*. *–* Kyiv,  $2009. - Part 3. - PP. 42-45.$ 

7. Chepkunov A.I. The effective control of an asynchronous electric drive // *Tekhnichna elektrodynamika.* – 2006. – № 2. – PP. 52–57.

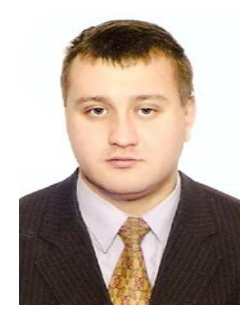

Чепкунов Роман Анатольевич,

научный сотрудник ОАО «Украинский НИИ силовой электроники «Преобразователь», ул. Кремлевская, 63-а, г. Запорожье, 69041, Украина. E-mail: nii\_preobrazovatel@ukr.net

> Стаття надійшла 06.12.2013 Рекомендовано до друку к.техн.н., доц. Калінов А. П.